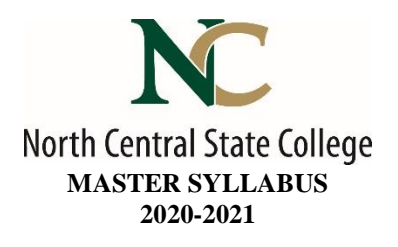

- A. Academic Division: Business, Industry, and Technology
- B. Discipline: Engineering Technology
- C. Course Number and Title: ENGR1010 Introduction to Engineering

## D. Course Coordinator: Mike Beebe Assistant Dean: Toni Johnson, PhD

Instructor Information:

- Name: Click here to enter text.
- Office Location: Click here to enter text.
- Office Hours: Click here to enter text.
- Phone Number: Click here to enter text.
- E-Mail Address Click here to enter text.
- E. Credit Hours: 2 Lecture: 1 hour Laboratory: 2 hours
- F. Prerequisites: None
- G. Syllabus Effective Date: Fall, 2019
- H. Textbook(s) Title: None
- I. Workbook(s) and/or Lab Manual: None
- J. Course Description: This is an introductory course for engineering technology students. Students will develop a deeper understanding and appreciation of engineering, the problems engineers encounter and the contributions made by engineers from various disciplines. The ethics and responsibilities of the engineer will be discussed. Lab experience includes the following PC applications: operating systems and hardware, word processors, spreadsheets, and engineering graphing. An introduction to basic language programming is included at the end. Emphasis will be placed on using a PC to solve engineering problems and produce results. TAG: OES001 - INTRODUCTION TO ENGINEERING
- K. College-Wide Learning Outcomes

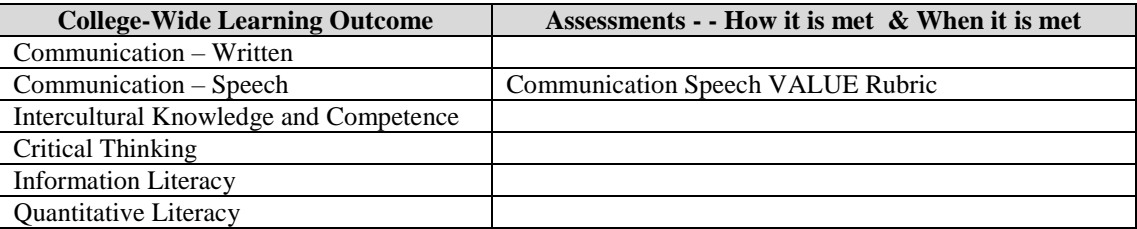

# L. Course Outcomes and Assessment Methods:

Upon successful completion of this course, the student shall:

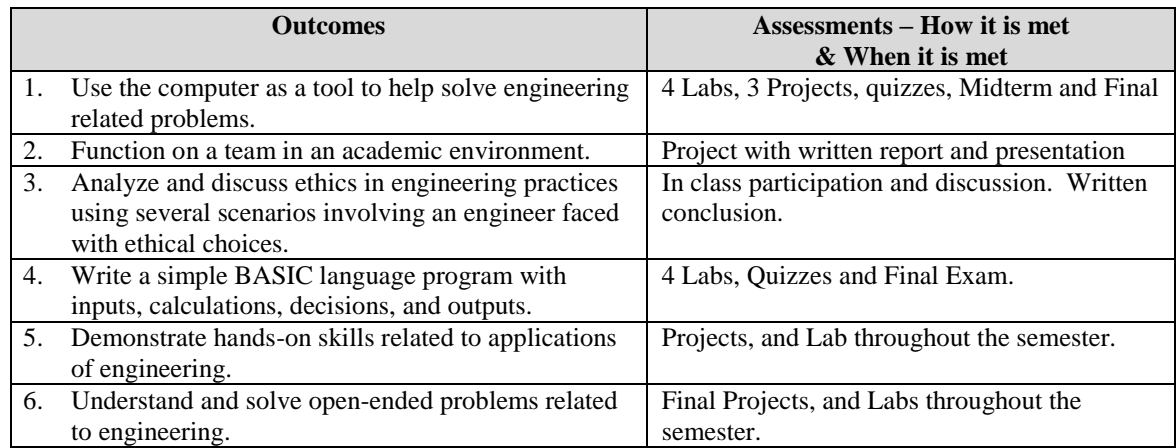

# M. Topical Timeline (Subject to Change):

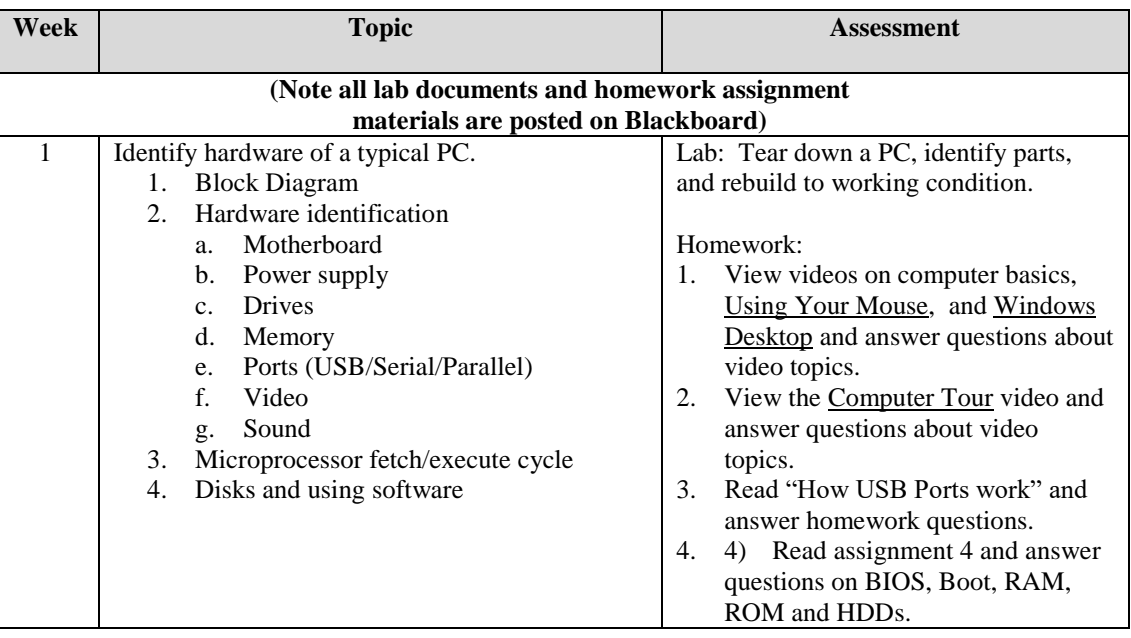

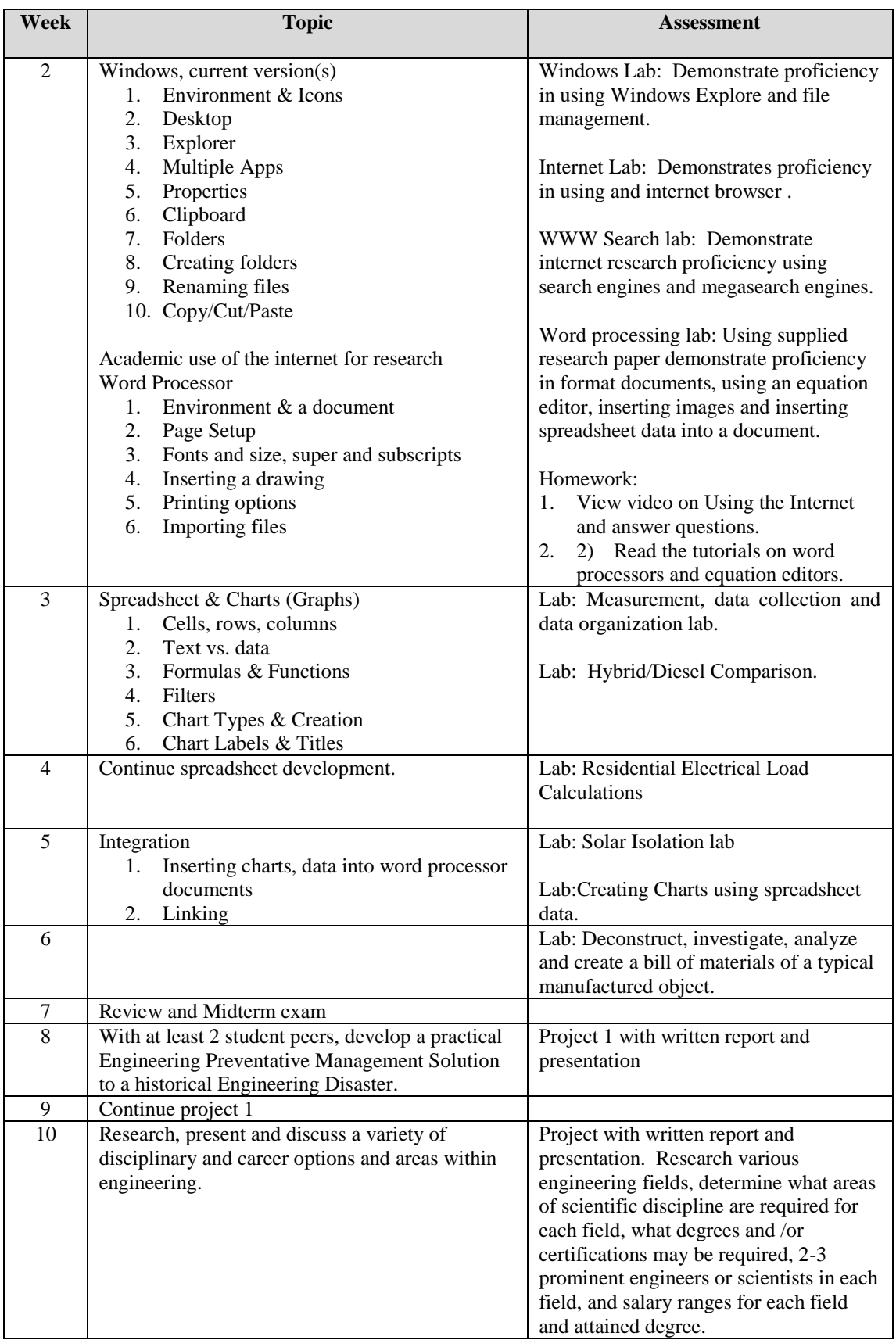

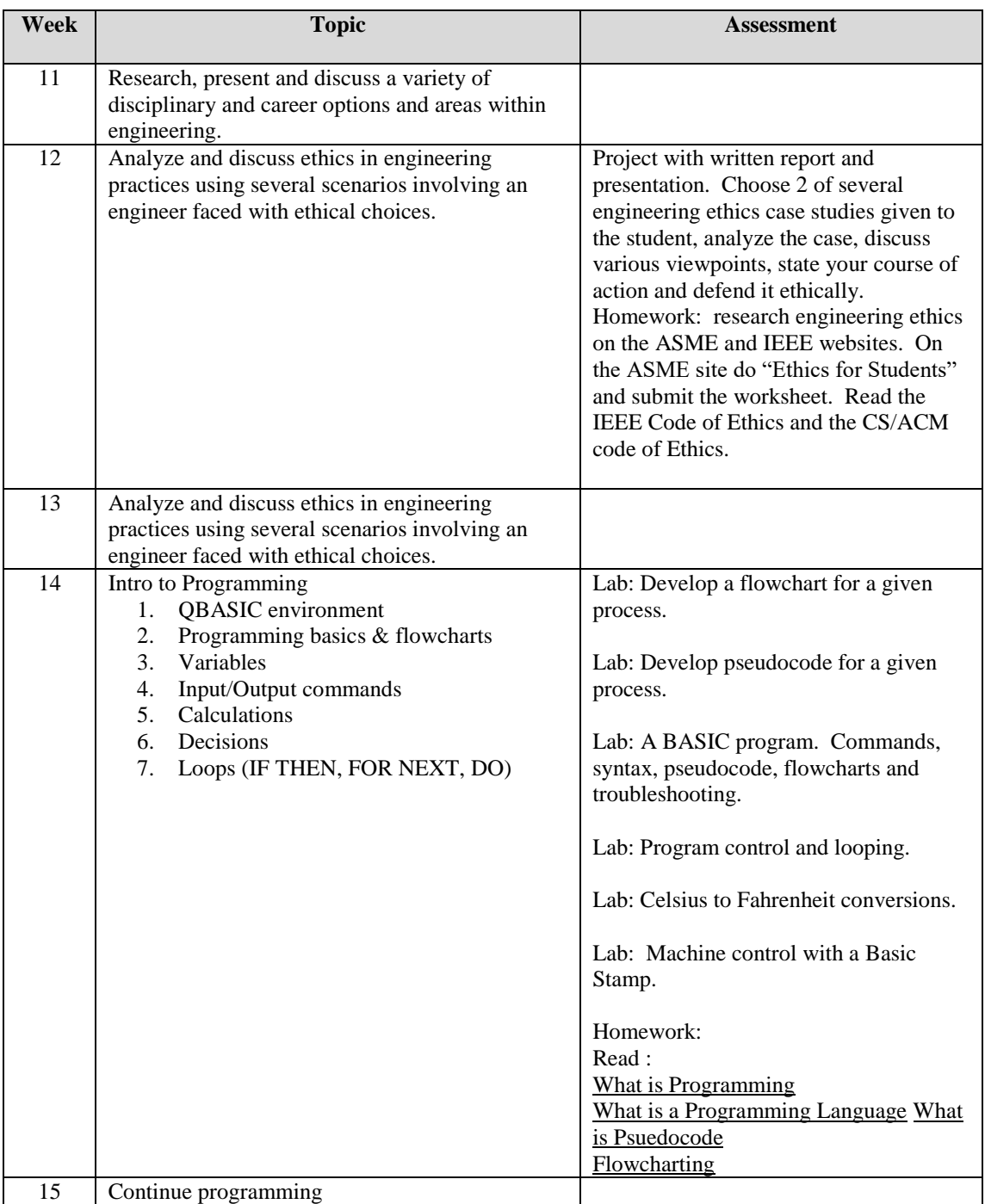

# N. Course Assignments:

- 1. Videos
- 2. On-line reading assignments
- 3. Handouts
- 4. Laboratory exercises

# O. Recommended Grading Scale:

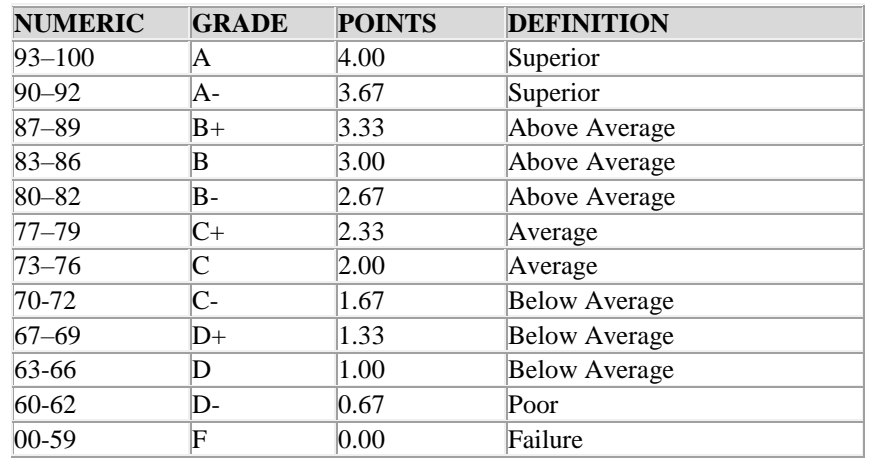

## P. Grading and Testing Guidelines:

Click here to enter text.

#### Q. Examination Policy:

Click here to enter text.

## R. Class Attendance and Homework Make-Up Policy:

Click here to enter text.

#### S. Classroom Expectations:

Click here to enter text.

## T. College Procedures/Policies:

## **Important information regarding College Procedures and Policies can be found on the [syllabus](https://sharept.ncstatecollege.edu/committees/1/curriculum/SiteAssets/SitePages/Home/SYLLABUS%20SUPPLEMENT.pdf)  [supplement](https://sharept.ncstatecollege.edu/committees/1/curriculum/SiteAssets/SitePages/Home/SYLLABUS%20SUPPLEMENT.pdf) located at https://sharept.ncstatecollege.edu/committees/1/curriculum/SiteAssets/SitePages/Home/SYLLABUS %20SUPPLEMENT.pdf**

**The information can also be found** Choose an item.